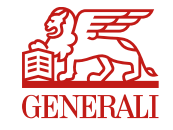

Cette foire aux questions (FAQ) a pour objectif d'apporter les éléments de réponses à toutes vos questions relatives à l'encaissement de vos cotisations ainsi qu'à la Déclaration Sociale Nominative (DSN).

#### **Sommaire**

- ► [Thème : DSN Fiche de paramétrage \(6/6\)](#page-2-0)
- [Thème : Déclaration des cotisations DSN \(2/2\)](#page-9-0)
- $\triangleright$  [Thème : Réception des flux DSN \(2/2\)](#page-12-0)
- > [Thème : Règlement des cotisations par prélèvement DSN](#page-15-0)
- ▶ Thème : Informations générales (2/2)
- > [Thème : Contact / Assistance DSN](#page-20-0)
- [Thème : Encaissement règlement des cotisations par etip](#page-22-0) [S€pa](#page-22-0) [\(2/2\)](#page-22-0)
- [Thème : Encaissement règlement des cotisations par virement](#page-25-0)

<span id="page-0-0"></span>*Version du 03/05/2021 – Equipe Encaissement et DSN*

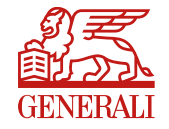

- > Thème : DSN Fiche de paramétrage (6/6)
- $\triangleright$  Thème : Déclaration des cotisations DSN (2/2)
- $\triangleright$  Thème : Réception des flux DSN (2/2)
- Thème : Règlement des cotisations par prélèvement DSN
- $\triangleright$  Thème : Informations générales (2/2)
- > Thème : Contact / Assistance DSN
- Thème : Encaissement règlement des cotisations par etip S€pa (2/2)
- Thème : Encaissement règlement des cotisations par virement

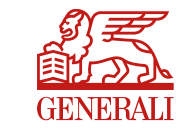

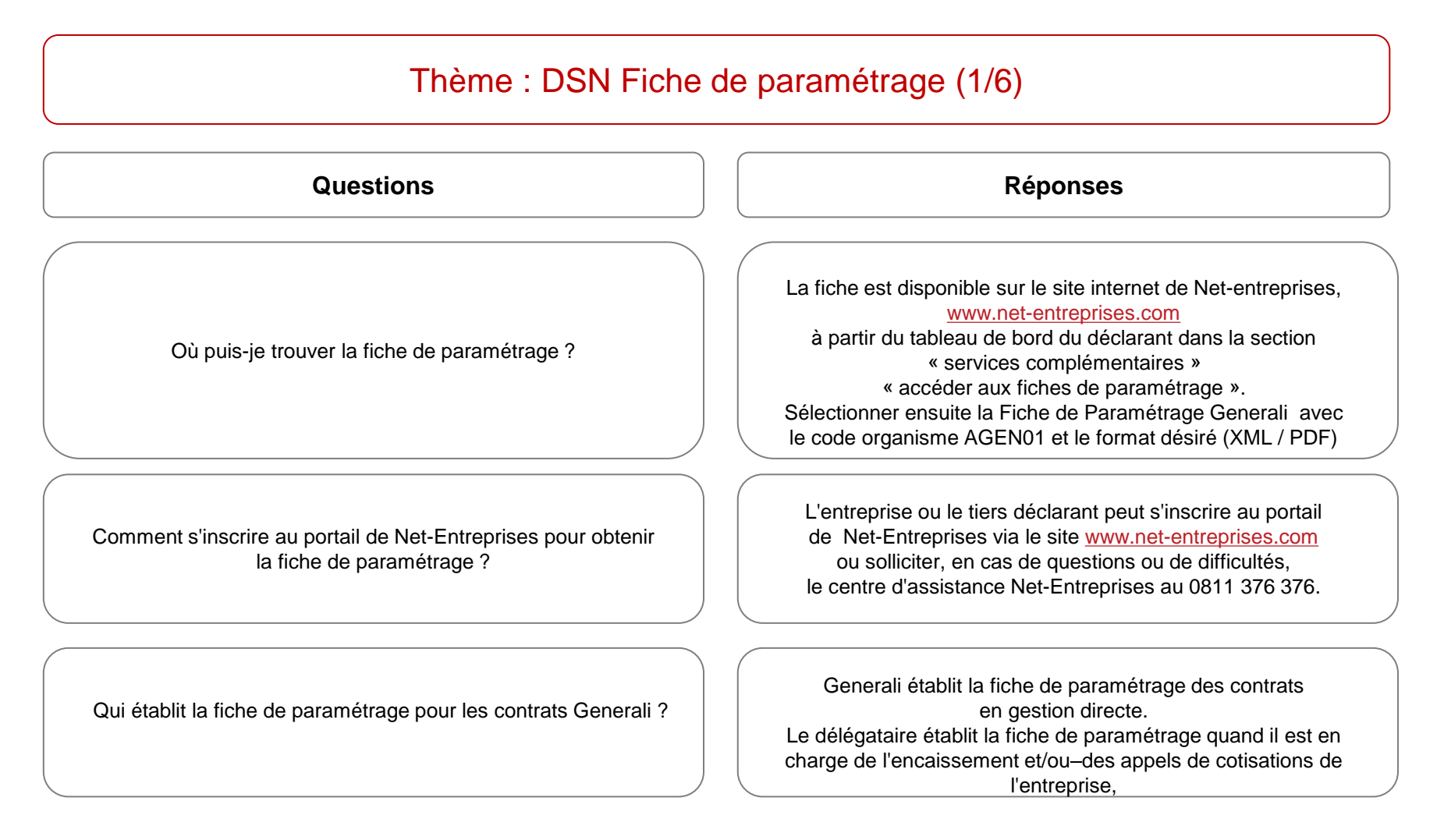

- Questions sur le paramétrage du logiciel de paie: contacter votre fournisseur de paie habituel
- Plus d'informations sur le dispositif général : *www.net-entreprises.fr*
- <span id="page-2-0"></span>Le site du groupement d'intérêt public dédié à la DSN: http://www.dsn-info.fr/

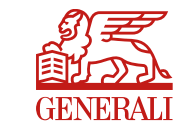

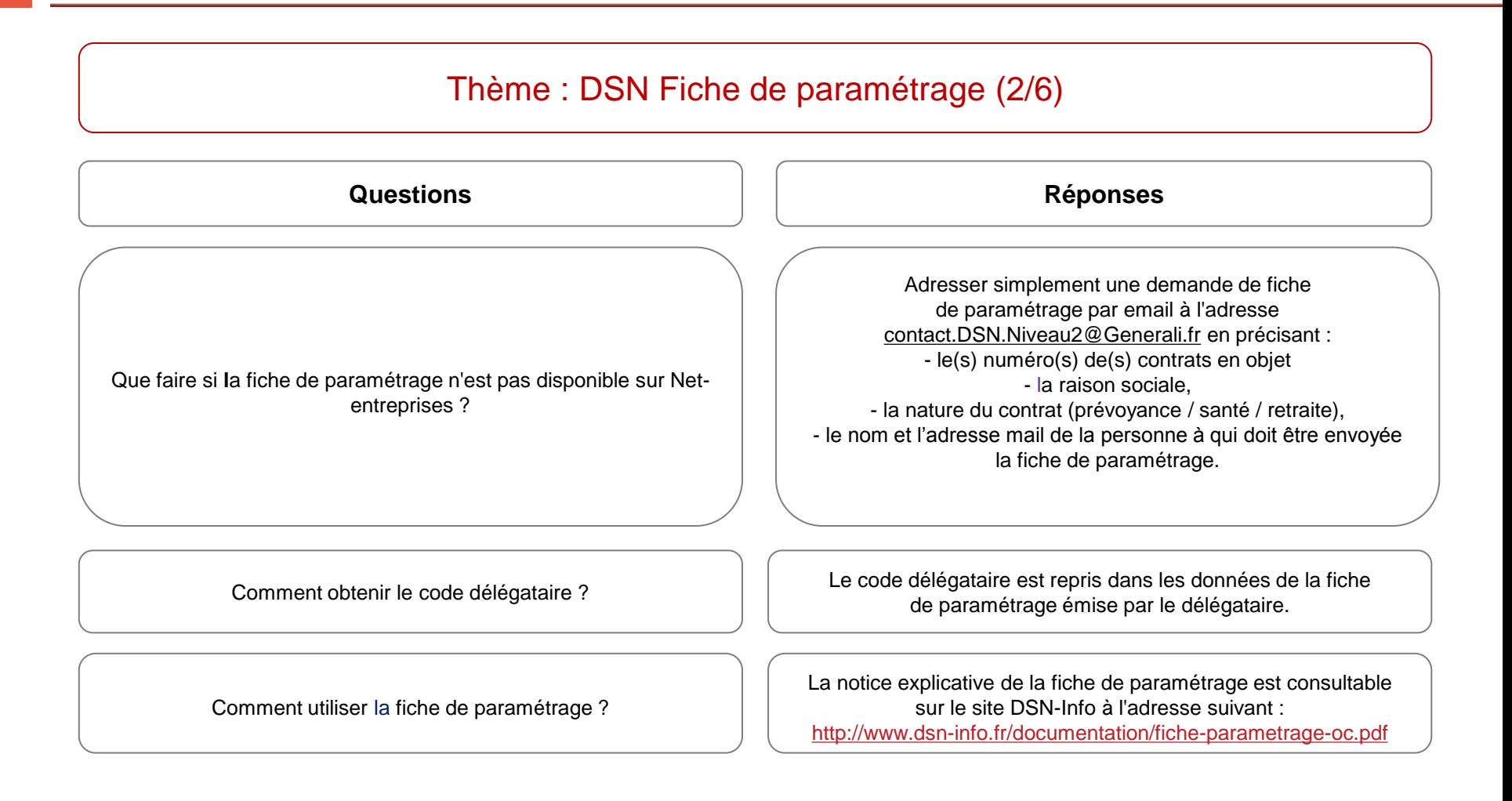

- Questions sur le paramétrage du logiciel de paie: contacter votre fournisseur de paie habituel
- Plus d'informations sur le dispositif général : *www.net-entreprises.fr*
- Le site du groupement d'intérêt public dédié à la DSN: http://www.dsn-info.fr/

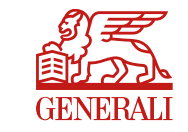

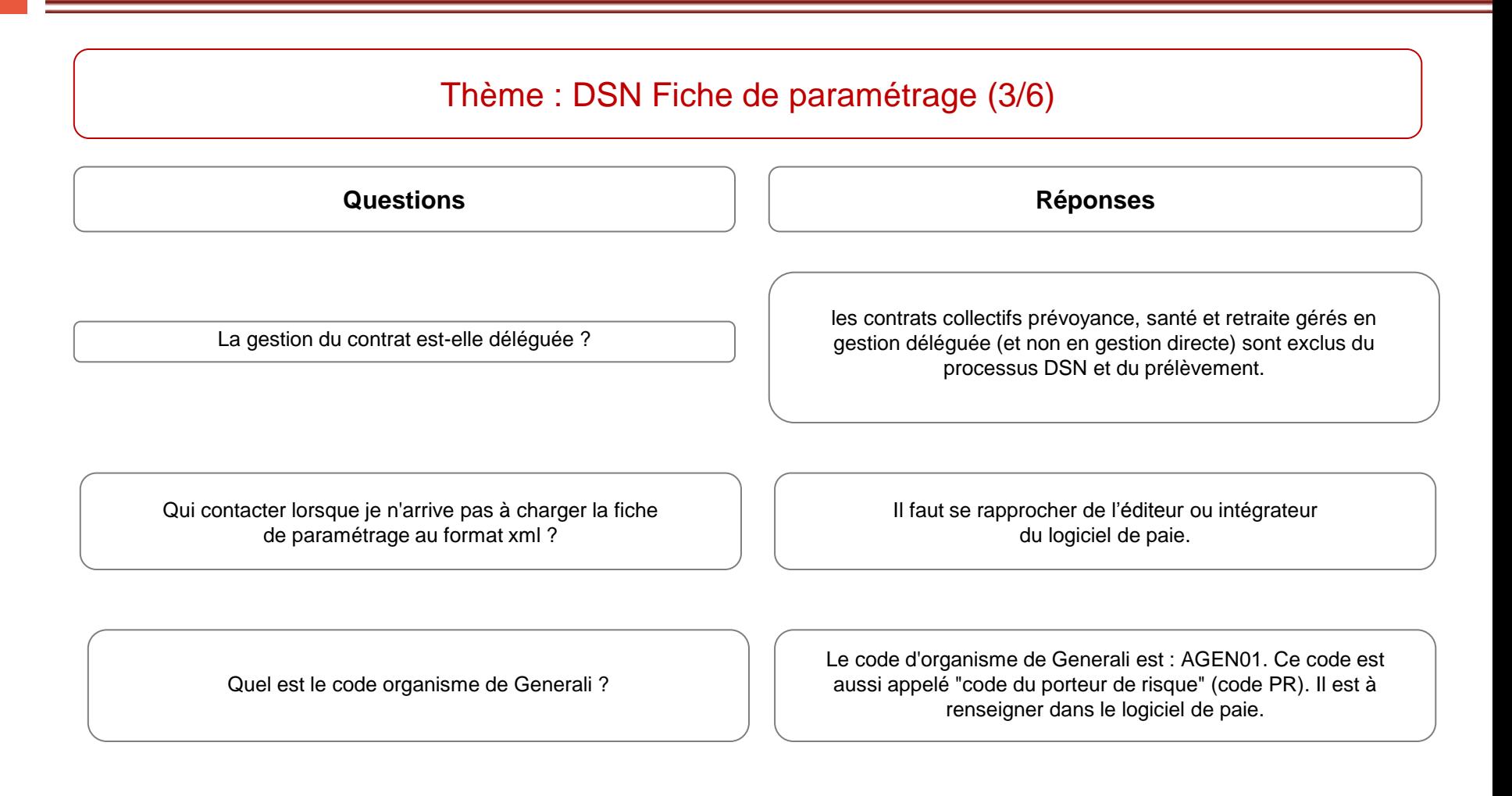

- Questions sur le paramétrage du logiciel de paie: contacter votre fournisseur de paie habituel
- Plus d'informations sur le dispositif général : *www.net-entreprises.fr*
- Le site du groupement d'intérêt public dédié à la DSN: http://www.dsn-info.fr/

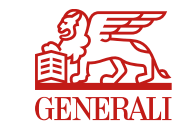

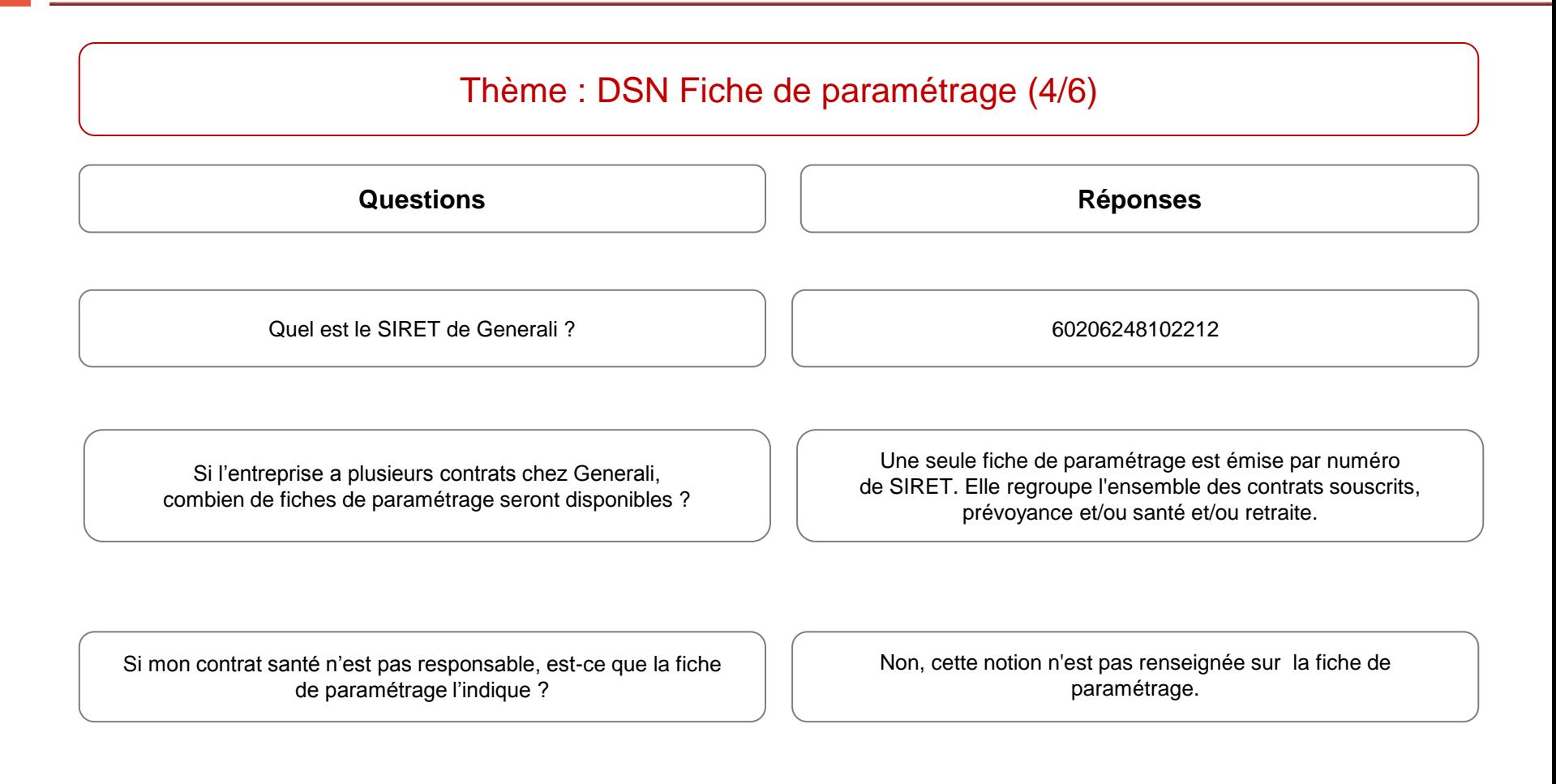

- Plus d'informations sur le dispositif général : *www.net-entreprises.fr*
- Le site du groupement d'intérêt public dédié à la DSN: http://www.dsn-info.fr/

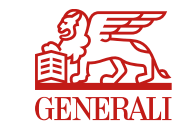

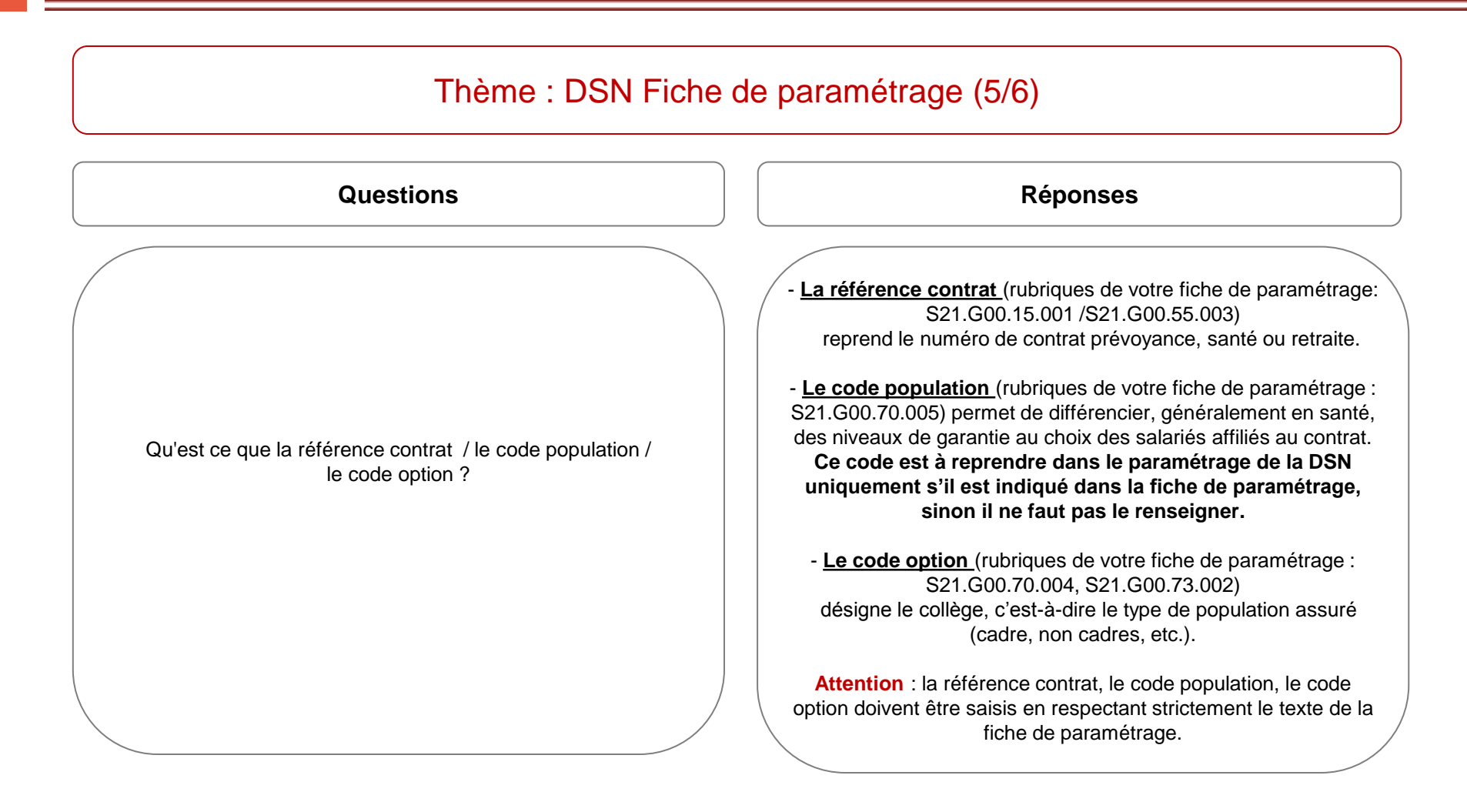

- $\clubsuit$  Questions sur le paramétrage du logiciel de paie: contacter votre fournisseur de paie habituel
- Plus d'informations sur le dispositif général : *www.net-entreprises.fr*
- Le site du groupement d'intérêt public dédié à la DSN: http://www.dsn-info.fr/

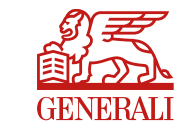

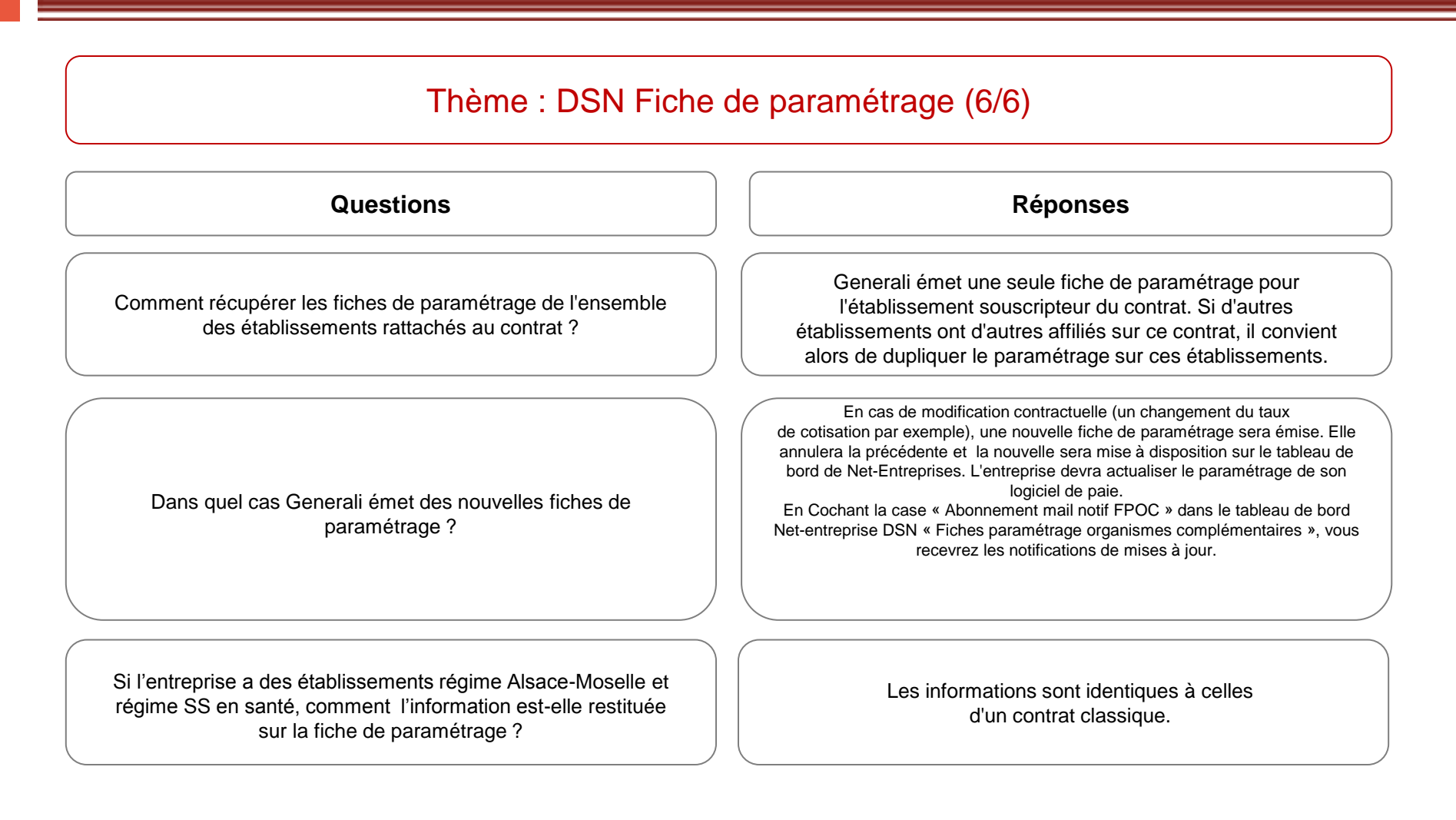

- Questions sur le paramétrage du logiciel de paie: contacter votre fournisseur de paie habituel
- Plus d'informations sur le dispositif général : *www.net-entreprises.fr*
- Le site du groupement d'intérêt public dédié à la DSN: http://www.dsn-info.fr/

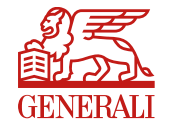

- $\triangleright$  Thème : DSN Fiche de paramétrage (6/6)
- [Thème : Déclaration des cotisations DSN \(2/2\)](#page-9-0)
- $\triangleright$  Thème : Réception des flux DSN (2/2)
- Thème : Règlement des cotisations par prélèvement DSN
- $\triangleright$  Thème : Informations générales (2/2)
- > Thème : Contact / Assistance DSN
- Thème : Encaissement règlement des cotisations par etip S€pa (2/2)
- Thème : Encaissement règlement des cotisations par virement

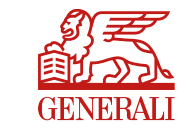

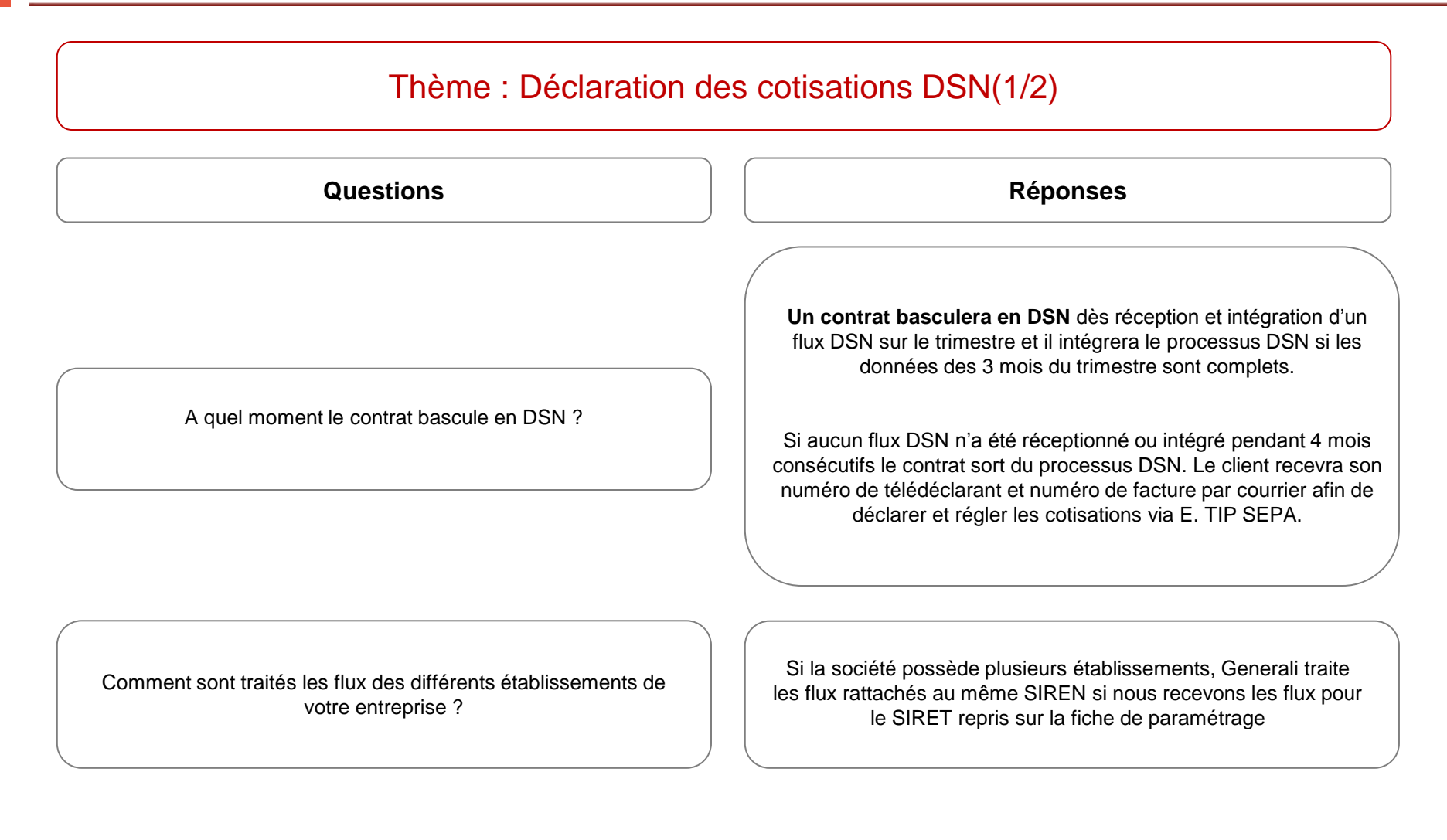

- Questions sur le paramétrage du logiciel de paie: contacter votre fournisseur de paie habituel
- Plus d'informations sur le dispositif général : *www.net-entreprises.fr*
- <span id="page-9-0"></span>Le site du groupement d'intérêt public dédié à la DSN: http://www.dsn-info.fr/

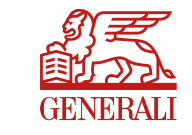

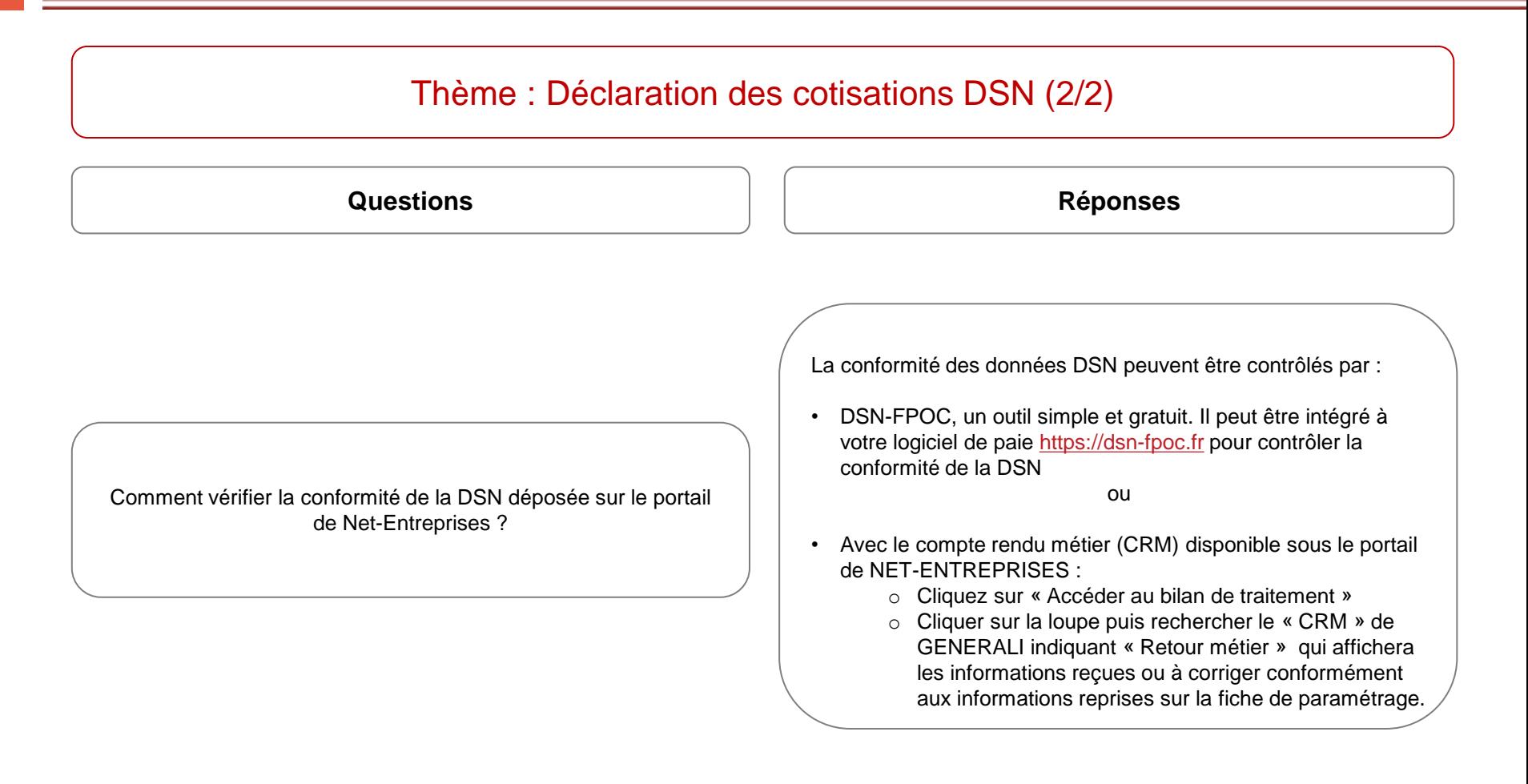

- Plus d'informations sur le dispositif général : *www.net-entreprises.fr*
- Le site du groupement d'intérêt public dédié à la DSN: http://www.dsn-info.fr/

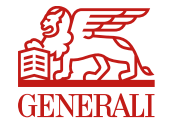

- $\triangleright$  Thème : DSN Fiche de paramétrage (6/6)
- $\triangleright$  Thème : Déclaration des cotisations DSN(2/2)
- $\triangleright$  [Thème : Réception des flux DSN \(2/2\)](#page-12-0)
- Thème : Règlement des cotisations par prélèvement DSN
- $\triangleright$  Thème : Informations générales (2/2)
- > Thème : Contact / Assistance DSN
- Thème : Encaissement règlement des cotisations par etip S€pa (2/2)
- Thème : Encaissement règlement des cotisations par virement

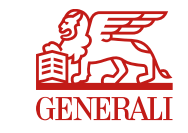

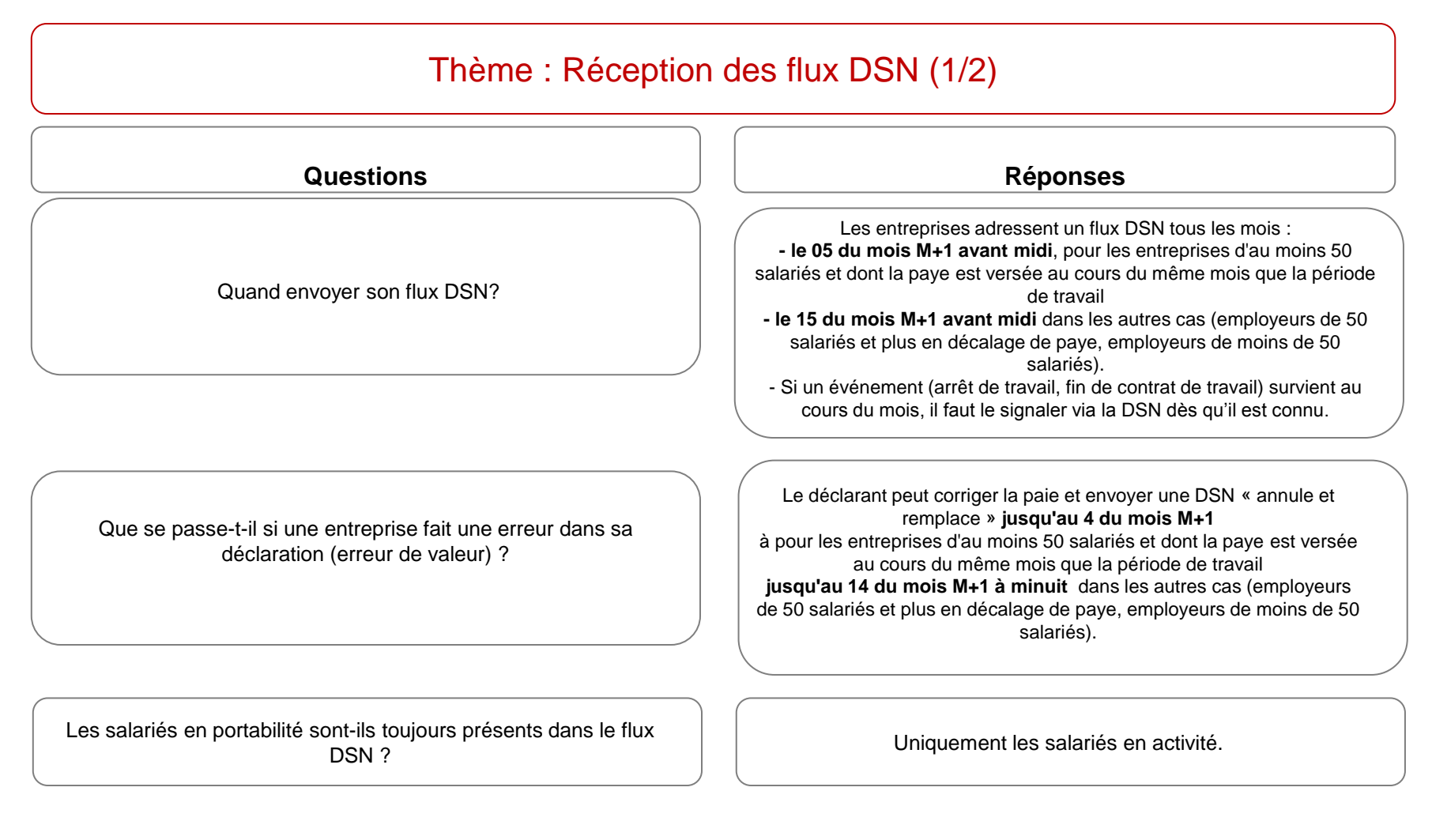

- $\clubsuit$  Questions sur le paramétrage du logiciel de paie: contacter votre fournisseur de paie habituel
- Plus d'informations sur le dispositif général : *www.net-entreprises.fr*
- <span id="page-12-0"></span>Le site du groupement d'intérêt public dédié à la DSN: http://www.dsn-info.fr/

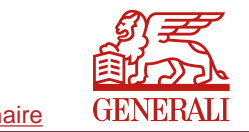

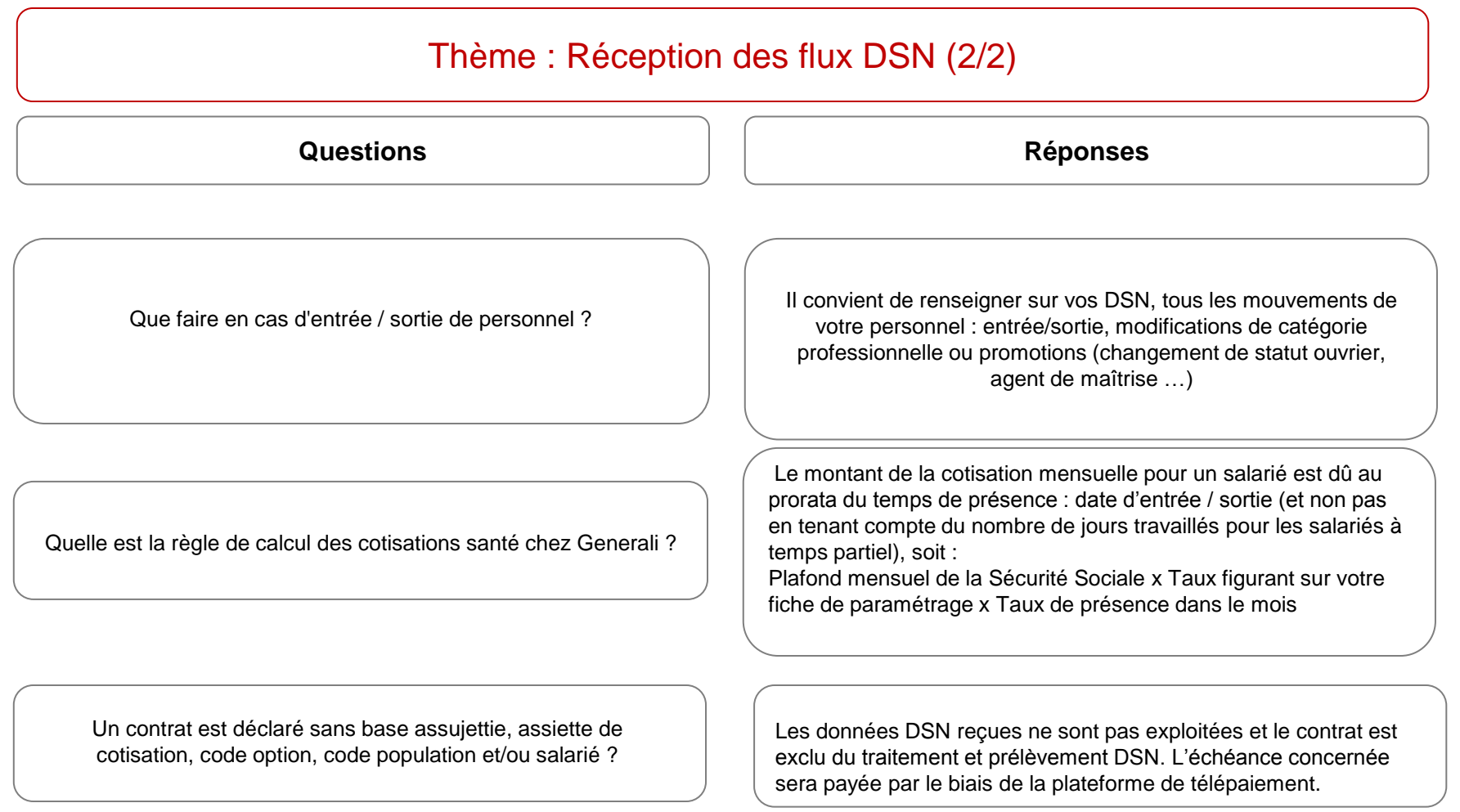

- Questions sur le paramétrage du logiciel de paie: contacter votre fournisseur de paie habituel
- Plus d'informations sur le dispositif général : *www.net-entreprises.fr*
- Le site du groupement d'intérêt public dédié à la DSN: http://www.dsn-info.fr/

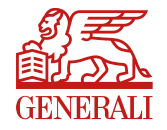

- $\triangleright$  Thème : DSN Fiche de paramétrage (6/6)
- $\triangleright$  Thème : Déclaration des cotisations DSN (2/2)
- $\triangleright$  Thème : Réception des flux DSN (2/2)
- > Thème : Règlement des cotisations par prélèvement DSN
- $\triangleright$  Thème : Informations générales (2/2)
- > Thème : Contact / Assistance DSN
- Thème : Encaissement règlement des cotisations par etip S€pa (2/2)
- Thème : Encaissement règlement des cotisations par virement

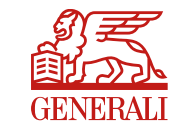

#### Thème : Règlement des cotisations par prélèvement DSN **Question Contrats Prévoyance, Santé et Retraite Collectif en DSN** Le prélèvement automatique des cotisations est ouvert à tous les contrats (prévoyance, santé et retraite) depuis le 3ème trimestre 2018 pour vous accompagner dans le paramétrage DSN. Pour obtenir le KIT DSN complet vous pouvez envoyer un mail à Contact.DSN@generali.fr Comment mettre en place le prélèvement des cotisations des contrats Prévoyance, Santé et Retraite Collectifs ? **Réponse** A quelle date s'effectue les prélèvements DSN ? T1 2021: Mai 2021 T2 2021 : Aout 2021 T3 2021 : Novembre 2021 T4 2021 : Février 2022

- Plus d'informations sur le dispositif général : *www.net-entreprises.fr*
- <span id="page-15-0"></span>Le site du groupement d'intérêt public dédié à la DSN: http://www.dsn-info.fr/

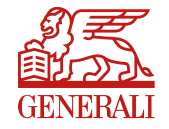

- $\triangleright$  Thème : DSN Fiche de paramétrage (6/6)
- $\triangleright$  Thème : Déclaration des cotisations DSN (2/2)
- $\triangleright$  Thème : Réception des flux DSN (2/2)
- Thème : Règlement des cotisations par prélèvement DSN
- $\triangleright$  Thème : Informations générales (2/2)
- > Thème : Contact / Assistance DSN
- Thème : Encaissement règlement des cotisations par etip S€pa (2/2)
- Thème : Encaissement règlement des cotisations par virement

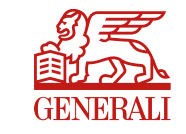

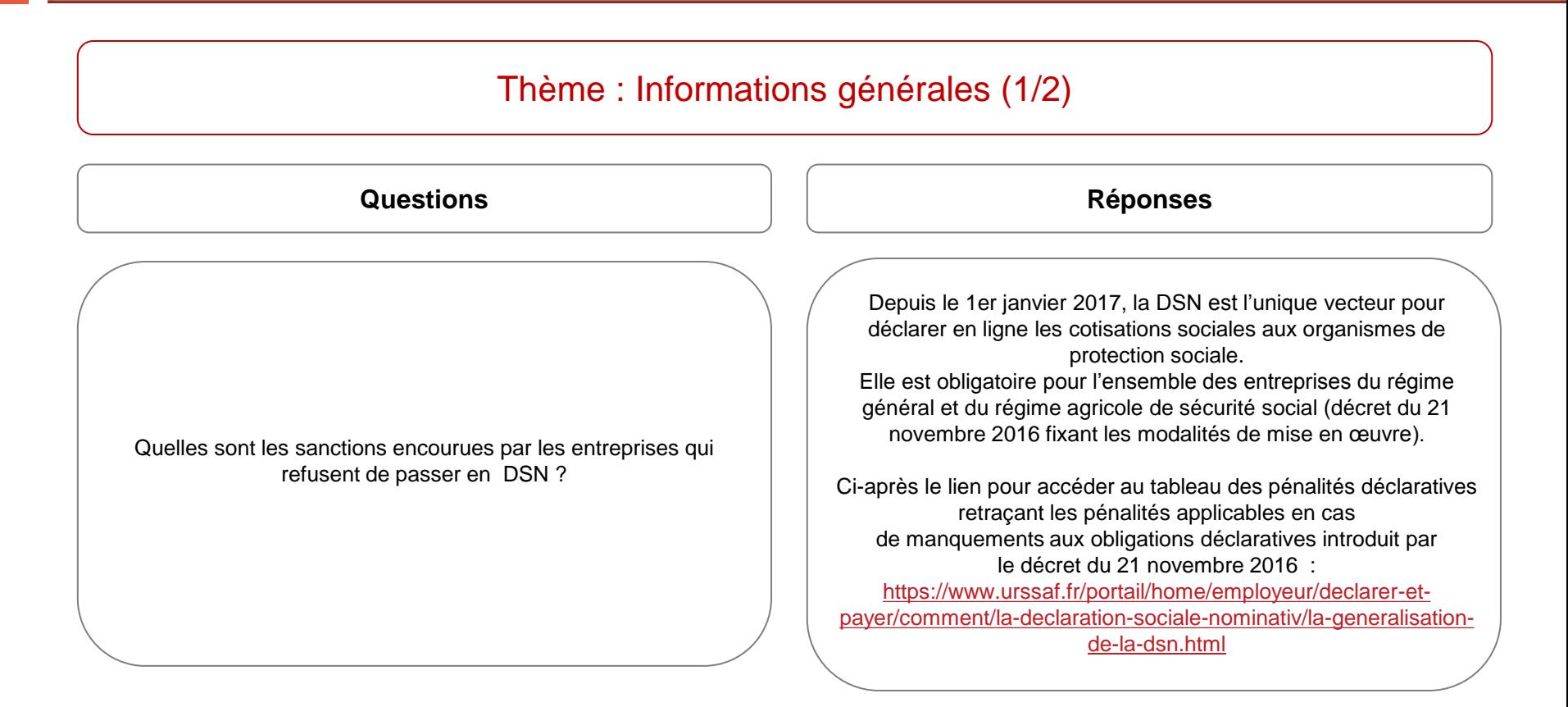

- Plus d'informations sur le dispositif général : *www.net-entreprises.fr*
- <span id="page-17-0"></span>Le site du groupement d'intérêt public dédié à la DSN: http://www.dsn-info.fr/

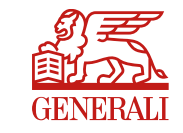

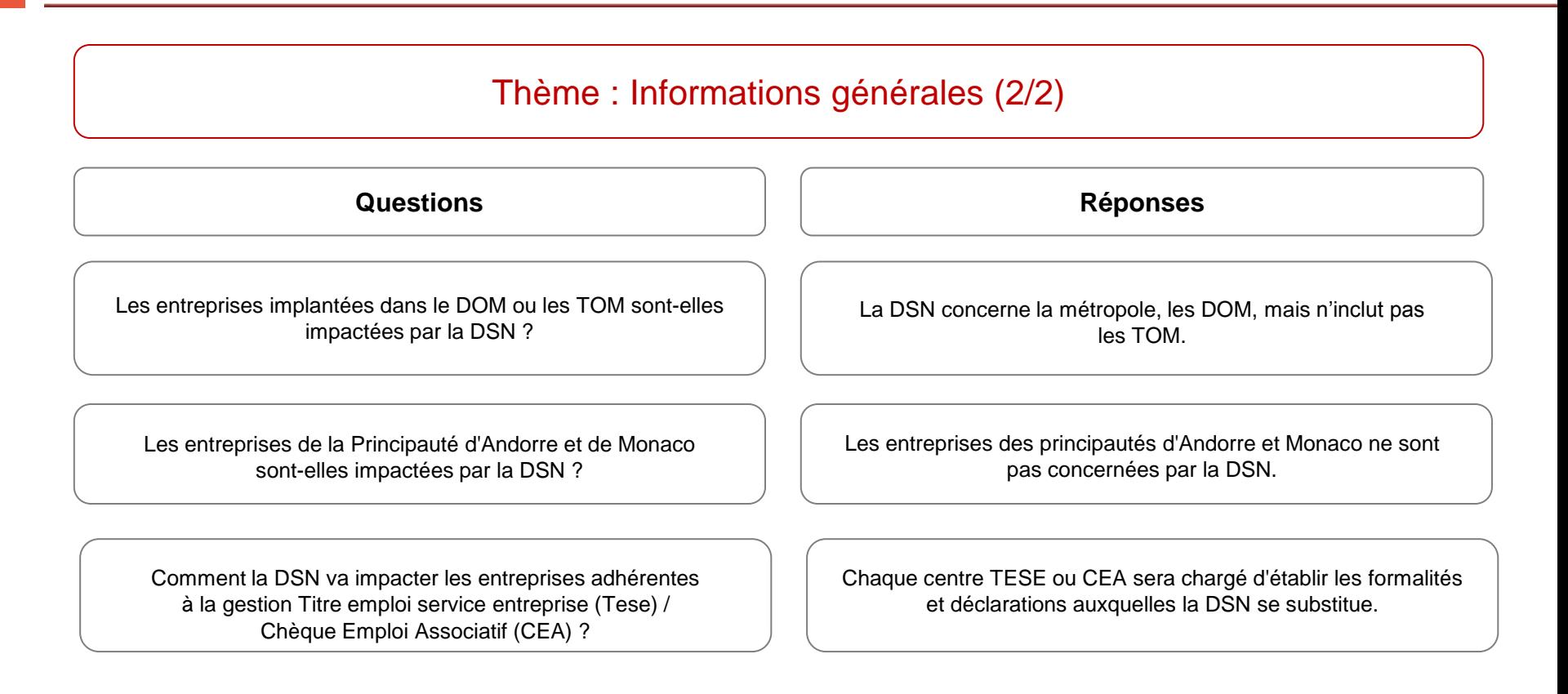

- Questions sur le paramétrage du logiciel de paie: contacter votre fournisseur de paie habituel
- Plus d'informations sur le dispositif général : *www.net-entreprises.fr*
- Le site du groupement d'intérêt public dédié à la DSN: http://www.dsn-info.fr/

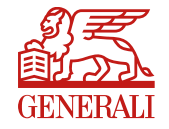

- $\triangleright$  Thème : DSN Fiche de paramétrage (6/6)
- $\triangleright$  Thème : Déclaration des cotisations DSN (2/2)
- $\triangleright$  Thème : Réception des flux DSN (2/2)
- Thème : Règlement des cotisations par prélèvement DSN
- $\triangleright$  Thème : Informations générales (2/2)
- > [Thème : Contact / Assistance DSN](#page-20-0)
- Thème : Encaissement règlement des cotisations par etip S€pa (2/2)
- Thème : Encaissement règlement des cotisations par virement

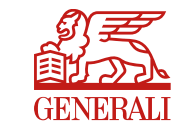

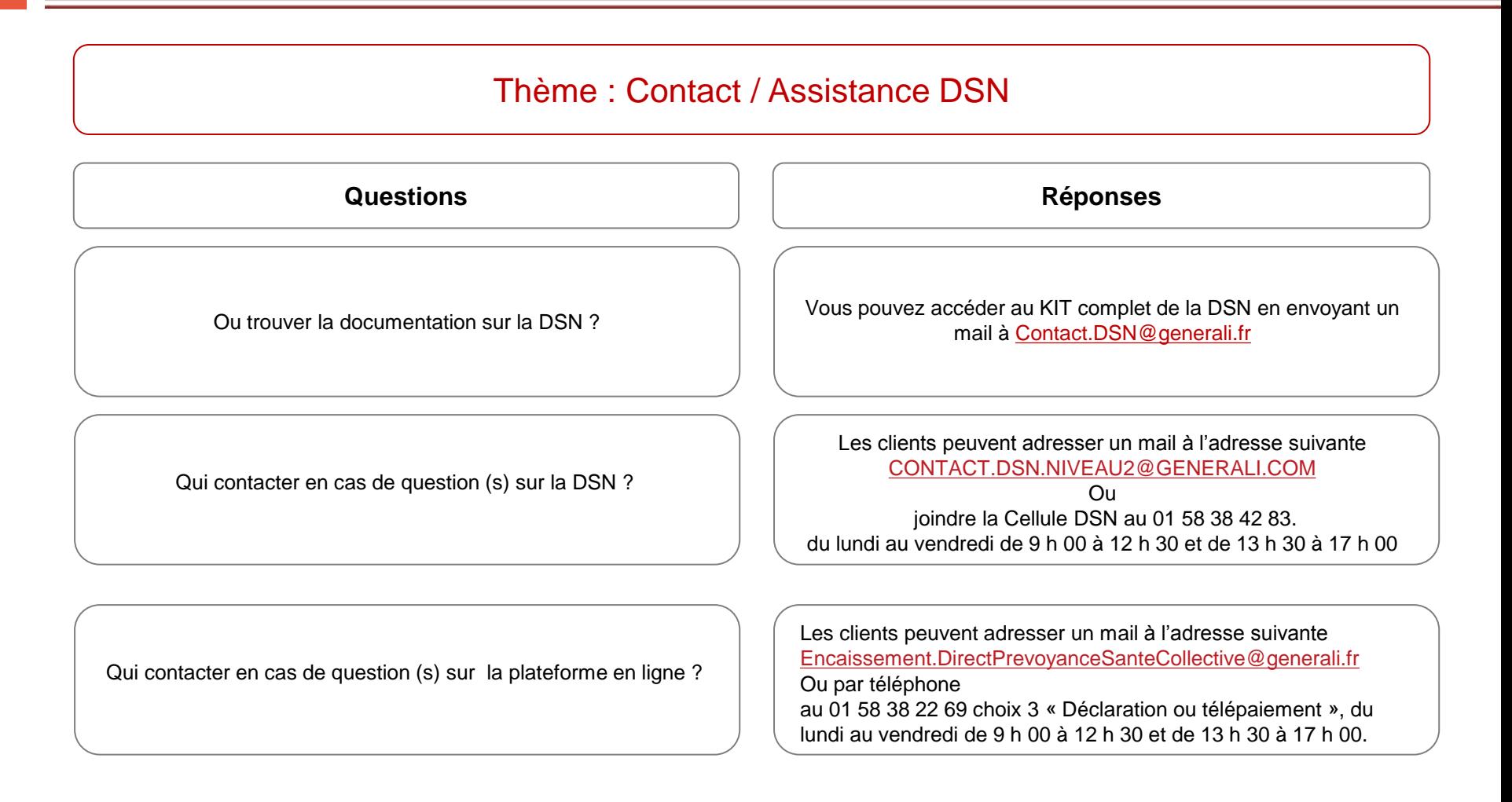

- Questions sur le paramétrage du logiciel de paie: contacter votre fournisseur de paie habituel
- Plus d'informations sur le dispositif général : *www.net-entreprises.fr*
- <span id="page-20-0"></span>Le site du groupement d'intérêt public dédié à la DSN: http://www.dsn-info.fr/

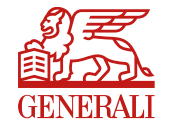

- $\triangleright$  Thème : DSN Fiche de paramétrage (6/6)
- $\triangleright$  Thème : Déclaration des cotisations DSN (2/2)
- $\triangleright$  Thème : Réception des flux DSN (2/2)
- Thème : Règlement des cotisations par prélèvement DSN
- $\triangleright$  Thème : Informations générales (2/2)
- > Thème : Contact / Assistance DSN
- [Thème : Encaissement règlement des cotisations par etip](#page-22-0) [S€pa](#page-22-0) [\(2/2\)](#page-22-0)
- Thème : Encaissement règlement des cotisations par virement

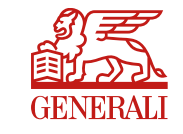

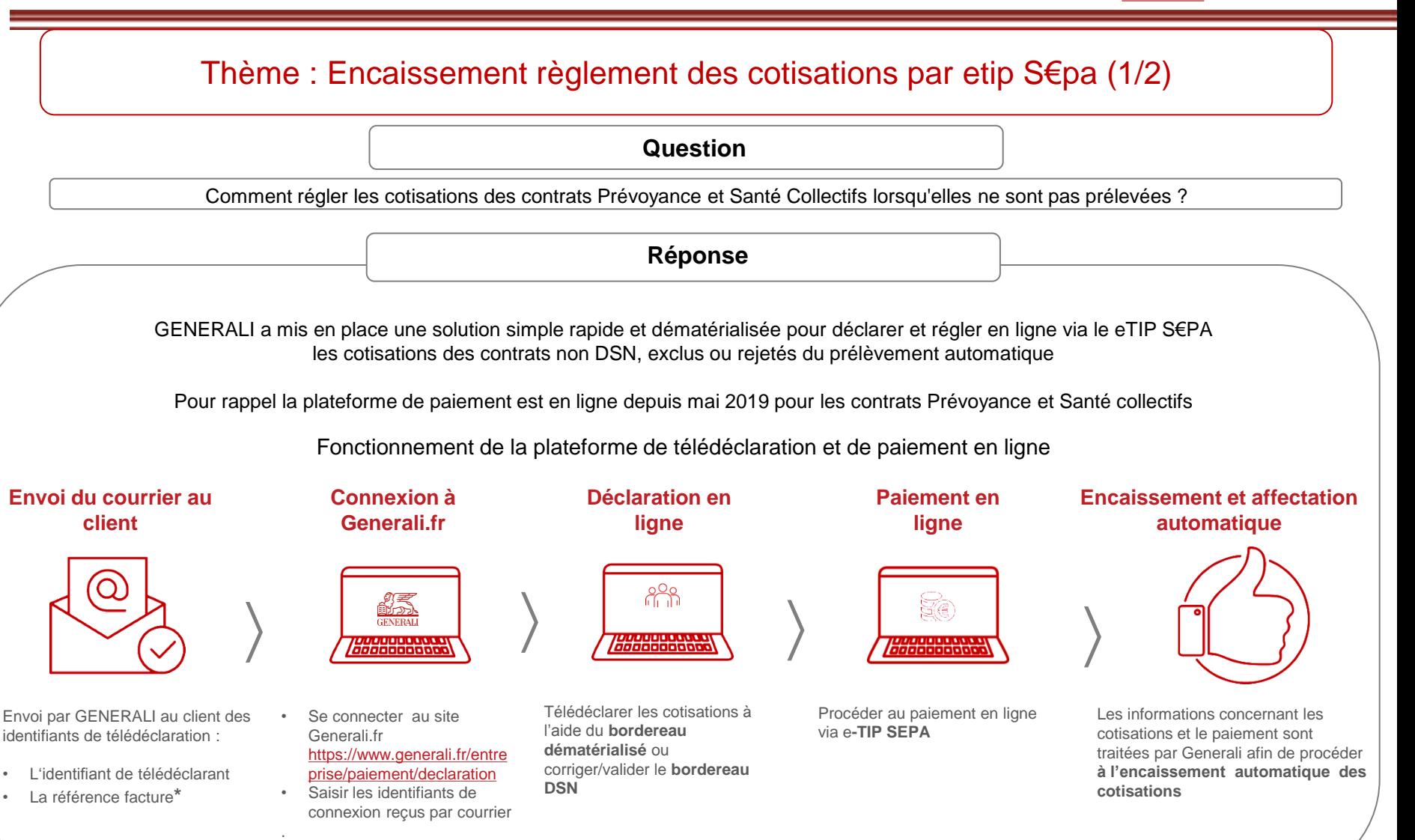

<span id="page-22-0"></span>\* la référence de facture est un numéro à usage unique qui diffère chaque trimestre et vous est adressée par courrier postal.

### Thème : Encaissement règlement des cotisations par etip S€pa (2/2)

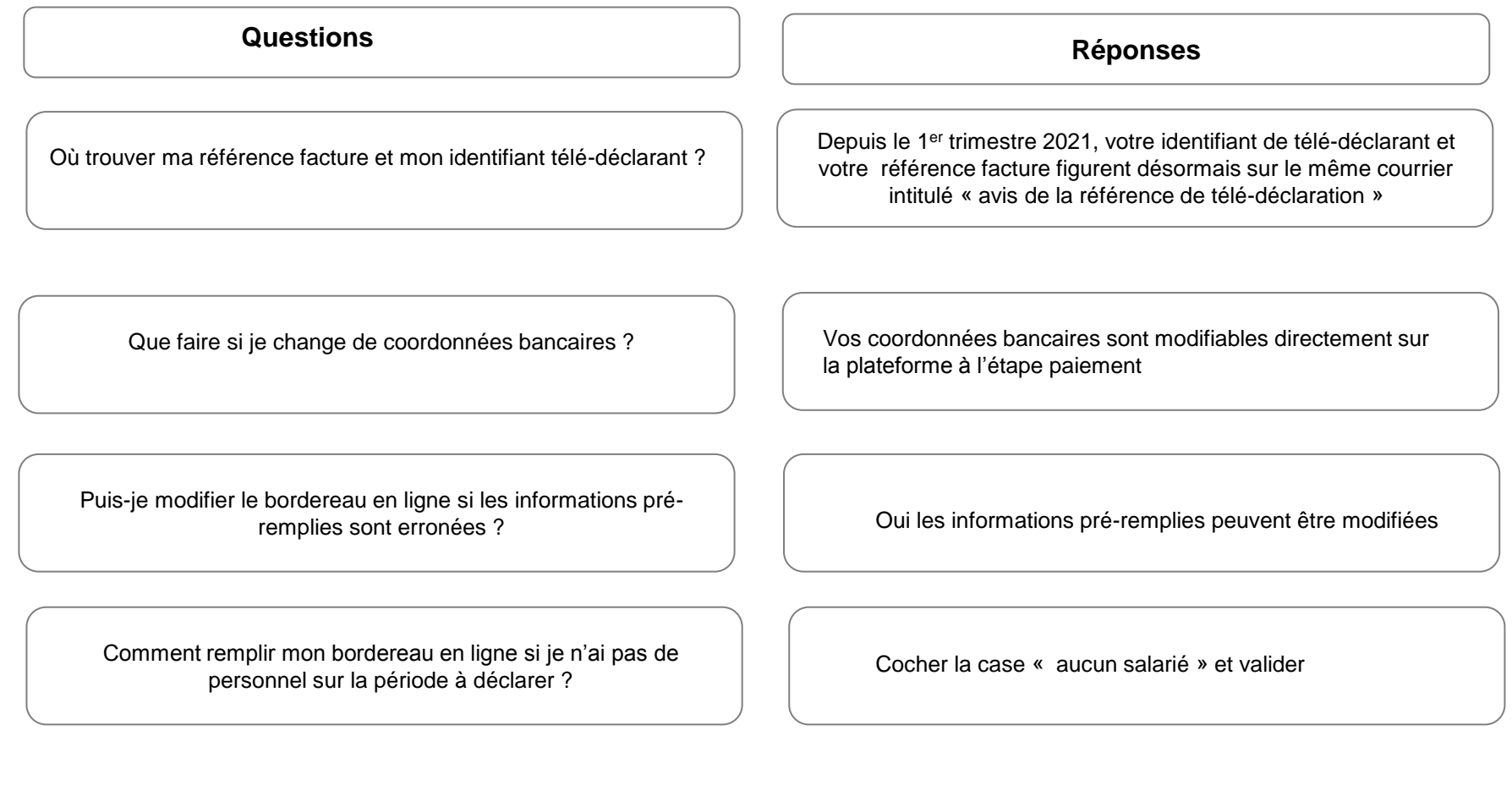

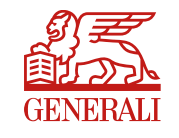

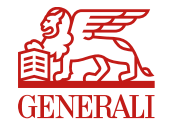

- $\triangleright$  Thème : DSN Fiche de paramétrage (6/6)
- $\triangleright$  Thème : Déclaration des cotisations DSN (2/2)
- $\triangleright$  Thème : Réception des flux DSN (2/2)
- Thème : Règlement des cotisations par prélèvement DSN
- $\triangleright$  Thème : Informations générales (2/2)
- > Thème : Contact / Assistance DSN
- Thème : Encaissement règlement des cotisations par etip S€pa (2/2)
- > [Thème : Encaissement règlement des cotisations par virement](#page-25-0)

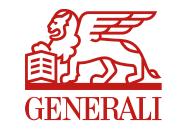

<span id="page-25-0"></span>Thème : Encaissement règlement des cotisations par virement **Question Réponse** Le paiement par virement n'est pas un paiement dématérialisé Comment informer le service encaissement de mon comme le E-TIP ou le prélèvement SEPA paiement par virement ? Il est donc nécessaire de prévenir le service Encaissement par mail en cas de paiement par virement en indiquant le(s) contrat(s) et le(s) trimestres concernés ainsi que le montant du virement **IDENTIFICATION BANCAIRE INTRALI** Cadre destiné au destinataire [Encaissement.DirectPrevoyanceSanteCollective@generali.fr](mailto:Encaissement.DirectPrevoyanceSanteCollective@generali.fr) Titulaire du compte Le paiement par virement est nécessaire en cas de régularisation de paiement sur trimestres antérieurs Generali VIE Prevoyance Collective Afin de simplifier les traitements d'affectation de vos virements Identification nationale - Relevé d'Identité Bancaire n'hésitez pas à mentionner en libellé de votre virement le N° de **SOCIETE GENERALE PARIS INVESTISSEURS** facture que nous vous avons communiqué et/ou le(s) numéro(s) de banque guichet numéro de compte clé contrat 30003 03391 00050022088 20 **Identification internationale IBAN** FR76 30003 03391 00050022088 20 Adresse Swift (Code BIC): **SOGEFRPP**